# **eHealth platform – G19 report Hub service "getTransaction" – functional description**

\_\_\_\_\_\_\_\_\_\_\_\_\_\_\_\_\_\_\_\_\_\_\_\_\_\_\_\_\_\_\_\_\_\_\_\_\_\_\_\_\_\_\_\_\_\_\_\_\_\_\_\_\_\_\_\_\_\_\_\_\_\_\_\_\_\_\_\_\_\_\_\_\_\_\_\_\_\_\_\_\_\_\_\_\_\_\_\_\_\_\_\_\_\_

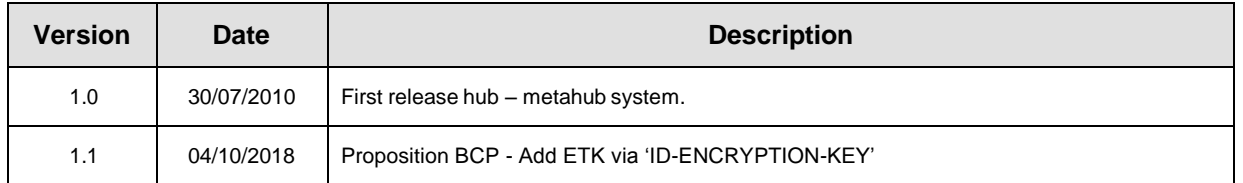

#### **Introduction**

This document aims to provide the *functional description* of the service 'getTransaction', that should be provided by one hub to other hubs.

The description is limited to functional elements: purpose, business XML messages. Pragmatic considerations such as security and WSDL descriptions are out-of-scope of this document. The description does not include the overall usage conditions to be implemented by the hubs (e.g. regarding the legal aspects).

This document is a part of KMEHR specification. (*[https://www.ehealth.fgov.be/standards/kmehr/](http://www.ehealth.fgov.be/standards/kmehr/) )*.

We first provide a 'functional description' of the service (purpose, input, and output parameters independently of their XML representation …).

We then translate this functional description into a KMEHR service (i.e. we describe the excepted input and output messages)

This document does not contain any XML example. Those examples are available on the KMEHR site.

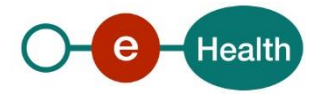

# **1. Functional description**

| Service name                                                              | getTransaction                                                                                                    |
|---------------------------------------------------------------------------|----------------------------------------------------------------------------------------------------|
| <b>Purpose</b>                                                            | This service should be used by a hub to retrieve a transaction (given a<br>transaction identifier) within another hub.<br>This service should be called by a hub only to 'propagate' a request from one of<br>its clients.                                                                                                    |
|                                                                           | This service does not allow a hub to retrieve a document outside of the network<br>covered by the target hub.                                                                                                    |
| Input parameters                                                          | the identifier of a transaction (as provided by the target hub in a<br>preliminary 'getTransactionList' exchange)<br>the owner of T (with at least the hub owner that must be the target hub)<br>the identifier of a patient P<br>the sender S of the request, i.e. the hub and the healthcare party that<br>performs the operation call<br>This element also contains the information indicating the encryption end-<br>point (hub or healthcare party) and the information needed to retrieve the<br>Encryption Token Key for this encryption end-point from the eHealth ETK<br>depot (1)<br>information about the request (id/date/time) |
| <b>Output</b><br>parameters                                               | the initial request<br>an acknowledge indicating the completion of the request<br>the encrypted transaction<br>$\overline{a}$                                                                                                    |
| <b>Usage</b><br>Conditions (to be<br>checked<br>by<br>thel<br>caller hub) | a national consent exists for P<br>a therapeutic link exists between S and P<br>$\overline{\phantom{a}}$<br>S is allowed to perform the operation (according to the caller rules)                                                                                                    |
| <b>Post-condition</b>                                                     |                                                                                                    |
| <b>Possible</b><br>exceptions                                             | Technical error<br>Invalid data<br>$\overline{a}$<br>Invalid sender<br>$\bullet$<br>Invalid transaction identifier<br>$\bullet$<br>Invalid patient identifier<br>$\bullet$<br>Invalid transaction owner<br>$\bullet$<br>Unrecognized sender                                                                                                    |

<sup>&</sup>lt;sup>1</sup> See document "*Système de cryptage end-to-end, Destinaire connu »* or "*Systeem voor end- to-end vercijfering: Bekende bestemmeling*" at *https://www.ehealth/.fgov.be/ehealthplatform*

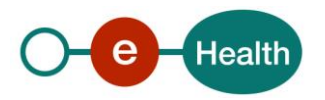

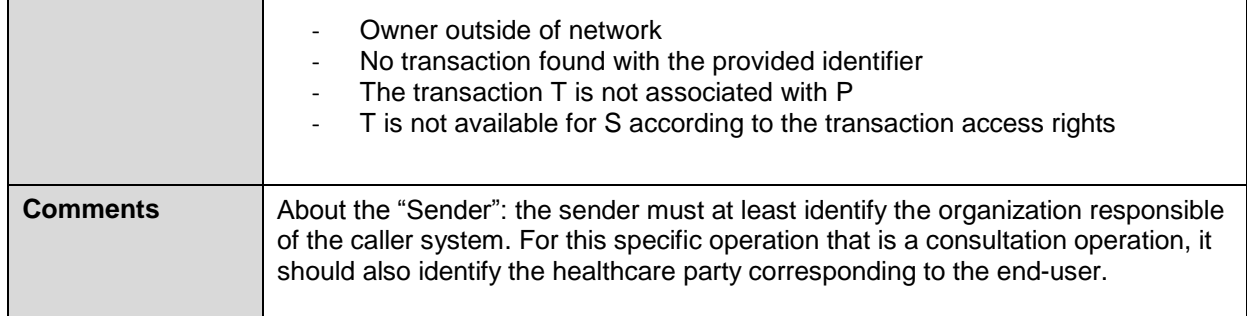

# **2. Message description**

### **2.1 Syntax: XSchema**

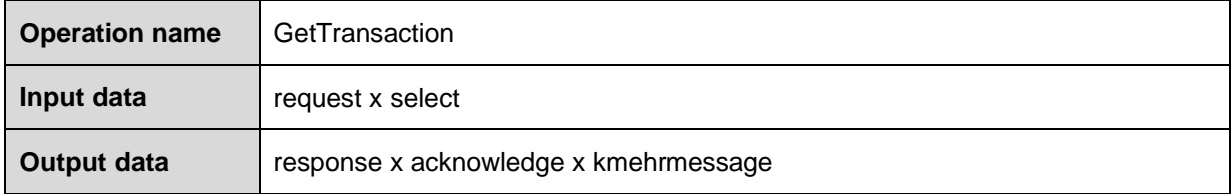

## **2.2 Semantics: rules and interpretation**

### **2.2.1 Input data**

The 'request' parameter gathers the elements relative to

- the information about the request (id, date, time),
- the sender of the request.

The 'select' parameter gathers the elements relative to

- the identifier of the transaction
- the owner of the transaction
- the identifier of the patient

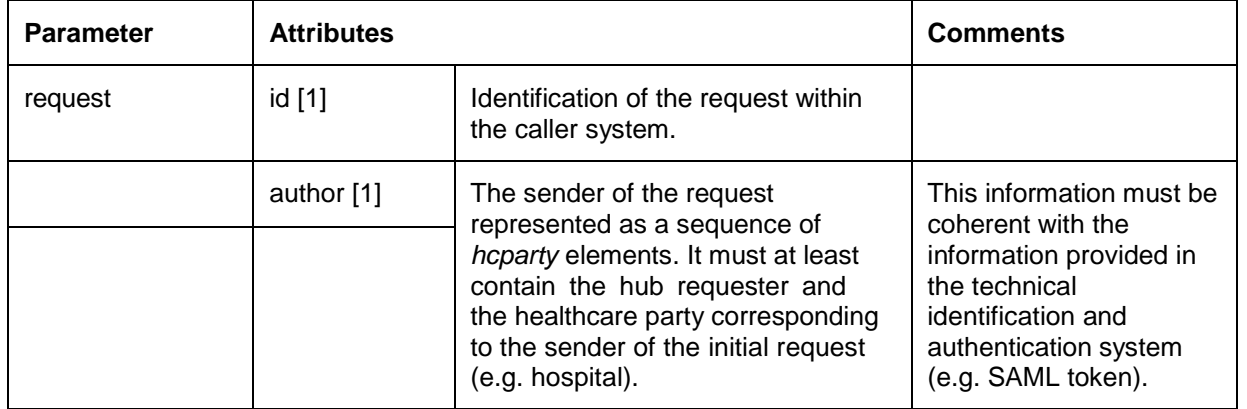

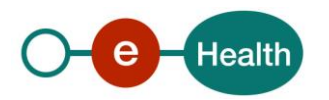

23/07/2018

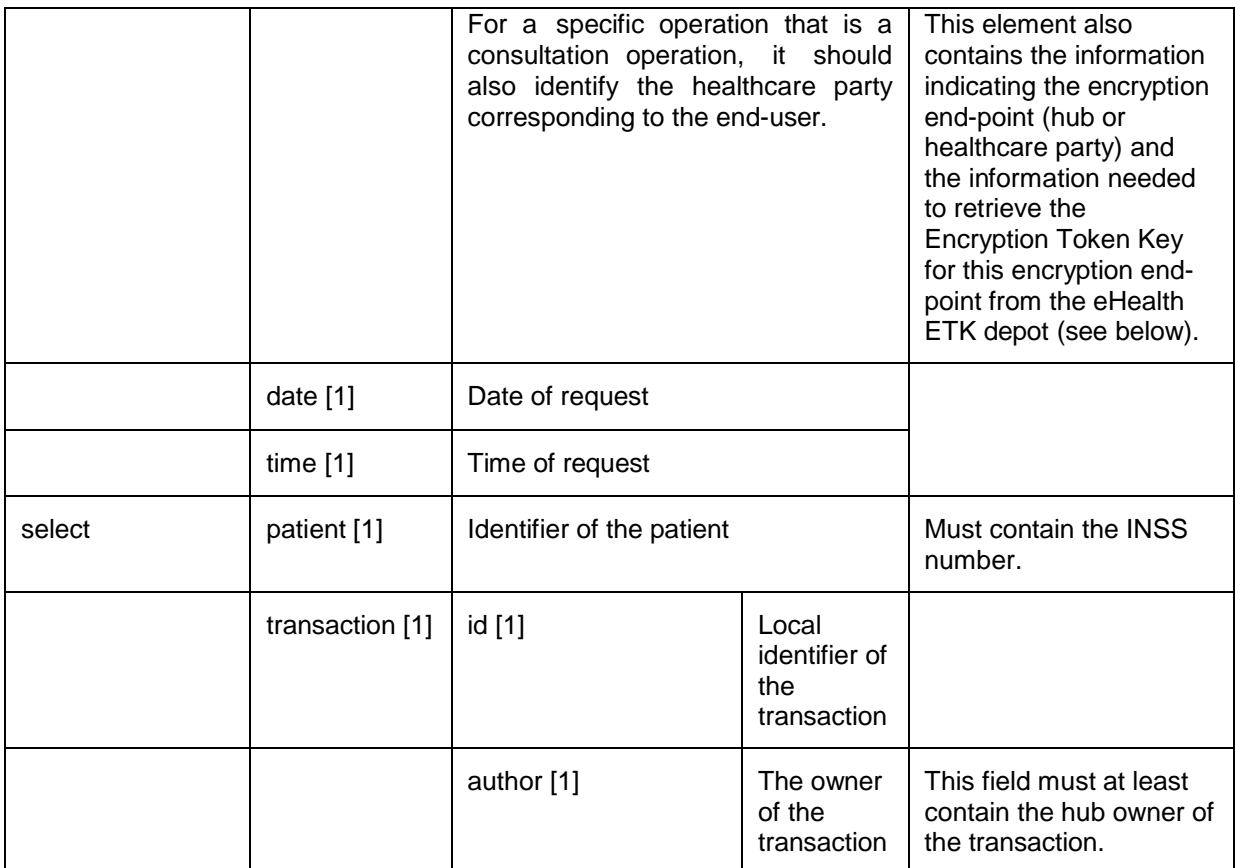

#### **Sender encryption elements**

The use of the ETK depot requires identifying two concepts:

- the 'encryption actor' that corresponds, roughly, to the organization or physical person to which the encrypted data is addressed ,
- the 'encryption application' that corresponds, very roughly, to a particular IT system or suborganization acting for this encryption actor. Encryption application is optional. In this case, it is assumed that there exists at most one token/key for the encryption actor.

Within an HCParty chain, an HCParty is marked as an encryption actor or as an encryption application by using the following elements.

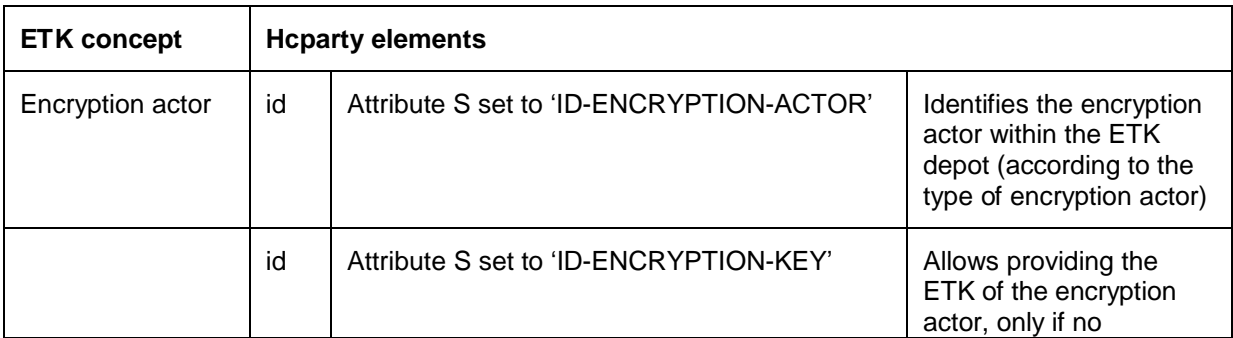

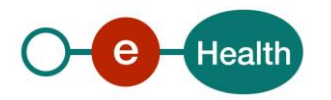

23/07/2018

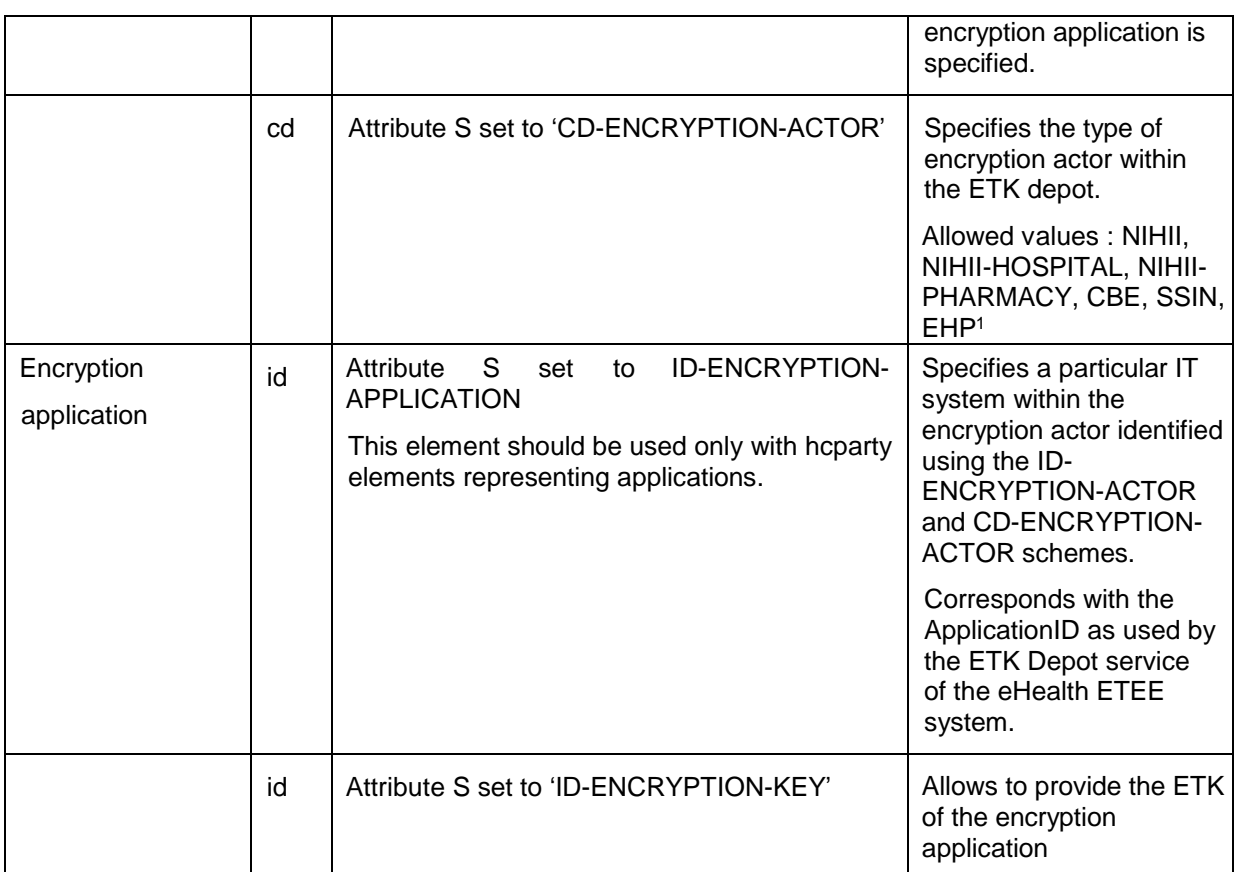

### **2.2.2 Output data**

The 'response' parameter gathers the elements relative to the

- information about the response (id, date, time),
- **the initial request,**
- the sender of the response.

The 'acknowledge' parameter gathers the element relative to the

- service completion,
- errors or exceptions that occurred during the service execution (only if the service completion is set to 'false').

The 'kmehrmessage' parameter corresponds to the payload.The medical content is encrypted at the 'folder' level.

 $\overline{a}$ 

<sup>1</sup> Excact value : to be confirmed.

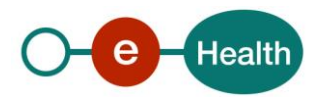

23/07/2018 6

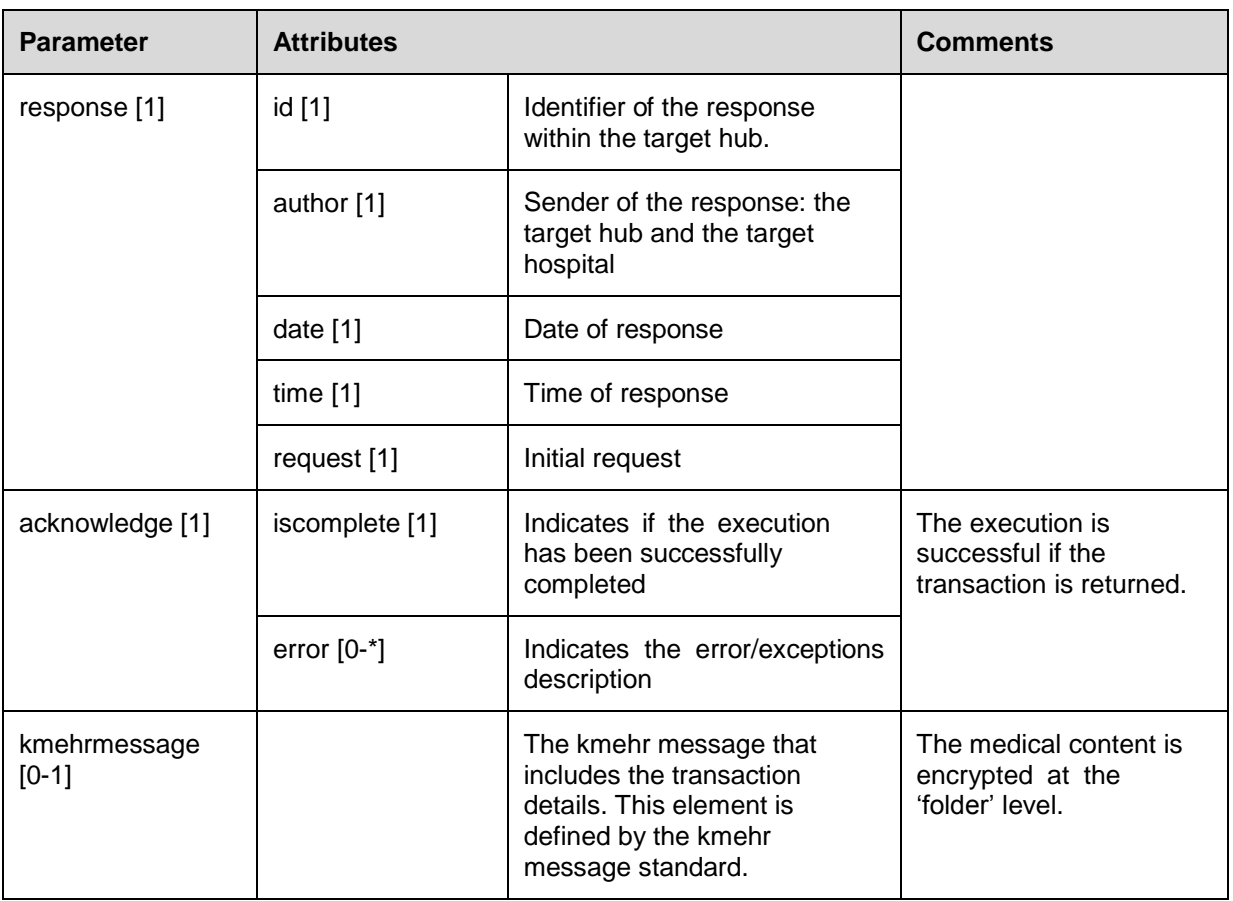